## **GIMP**

## **Anleitungen**

**Benutzeroberfläche**

**Datei erstellen**

**Datei speichern**

**Bild zuschneiden**

**Journal**

**Text hinzufügen**

**Ebenen**

**Bild anpassen**

**Auswahl**

## **Bild exportieren**

BolLehrer - https://bollehrer.ch/

From: <https://bollehrer.ch/> - **BolLehrer**

Permanent link: **<https://bollehrer.ch/gimp?rev=1539771002>**

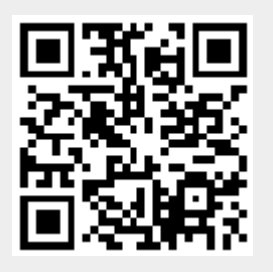

Last update: **2018/10/17 12:10**